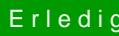

## Erledigt Windows zusätzlich installieren

Beitrag von g-force vom 22. Oktober 2018, 16:21

[Zitat von scarfac](https://www.hackintosh-forum.de/forum/thread/39777-windows-zusätzlich-installieren/?postID=455133#post455133)e0619

Laufwerk 1 Partition 2 ist der AFPS Container

Entschuldigung, habe ich übersehen. Und die Windows-Partitionen sind im S bzw. dann kommt dieser Fehler wie im Screenshot?